Wireless (In)security: The true state of wireless security (updated!) AMICUE June 9th, 2005 Speech by Renderman Render@Renderlab.net

# Introduction

- Who Am I?
- Why Am I Here?
- Scope of this talk
- Why you should stay awake
- What you should be doing Audience participation!

# WLAN Glossary

- SSID: Service Set Identifier Wifi network'name'
- WEP: Wired Equivalency Protocol
- WPA(2): Wifi Protected Access
- Wi-Fi: Wireless Fidelity Group (a,b,g compliance certification)
- AP: Wireless Access Point
- Wardriver: Good guys
- Hackers: Good guys
- Bad guys: Bad Guys

## Wireless Primer

#### • 802.11b

- 2.4Ghz License free
- $-11$  channels,  $2.412 2.462$ GHz
- 11Mbps MAX
- $-40, 64, 128, 256$  bit WEP & WPA Encryption
- MAC filtering
- SSID logical network name
- Cellular nature
- Extremely popular
- Ubiquitous
- 802.11a
	- 5 Ghz License free
	- $-54$  Mbps MAX
	- Same Channels as 'B'
	- 64, 128, 152 bit WEP Encryption
	- MAC filtering
	- SSID logical network name
	- Cellular nature
	- Short Range, Not backward compatible ('A' only units)

### Wireless Primer

#### •  $802.11g$

- 2.4Ghz License free
- $-54$  Mbps MAX
- 64, 128, 152, 256 bit WEP & WPA Encryption
- MAC filtering
- SSID logical network name
- Cellular nature
- Backwards compatible with 'B' gear
- 'B/G' combo units
- 'A' quickly becoming a 'white elephant'
- All have similar security problems
- Interm patches to security suck
- Focus of this talk will be around 'B' , but applicable to 'A&G ' deployments

### WLAN Basics

- Wi-Fi NIC is configured for the same SSID and frequency channel as AP
- If WEP/WPA is required, key is exchanged
- Session is established, TCP/IP, Net Bios, etc. Sessions continue as with wired net
- Seamless to user

# WLAN Basics

- Various features among different models
- Usually have DHCP server, MAC filtering, WEP/WPA
- Wi-Fi is designed to 'roam' to strongest signal
- Many different manufacturers and many brands
	- Dlink
	- Linksys
	- Cisco
	- Apple
	- Netgear
	- $-$  Dog + World

# WEP

- Wired Equivalency Protocol
- Shared Key based Encryption to encapsulate all 802.11x traffic between Client and AP
- Based on RC4
- Standard on 802.11x gear

# WPA

- 'Update' to WEP
- Uses TKIP key to improve security
- Also uses EAP for authentication
- WPA2 just released

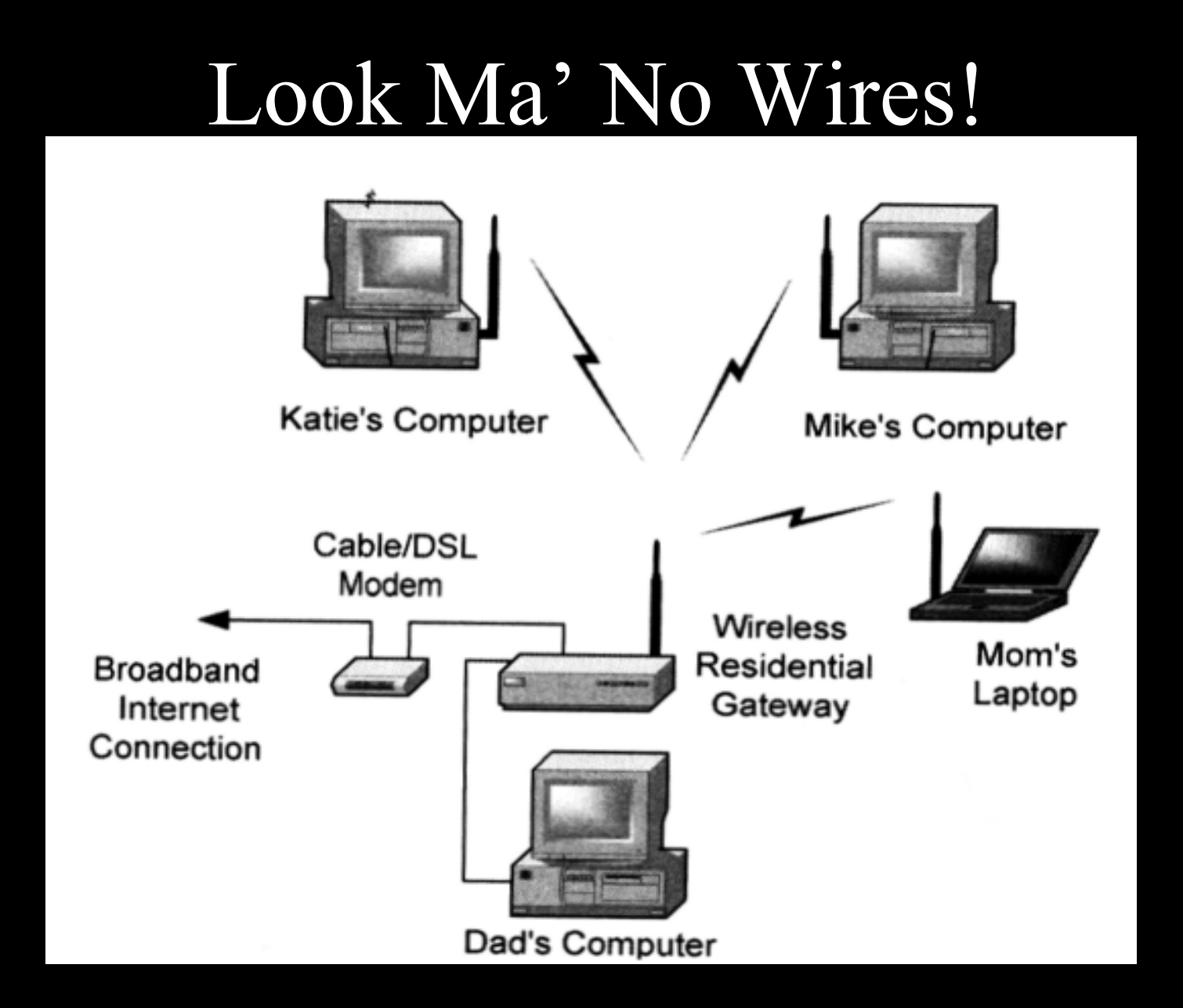

# It's everywhere

- WiFi is a multi billion Dollar industry
	- \$1.546 Billion in 2002
	- Set to rise (or fall, depending on the report?)
- Prices falling dramatically
- Most laptops/PDA's Wi-Fi enabled from the factory
- Hotspots at Airports, Airplanes, Café's, Hotels
- Very pervasive, very chic, 'hot' technology
- Intel's 'Unwired' marketing push

#### Enough marketing and history

#### Time for the Wardriving and Fun Stuff

# What is 'Wardriving'

- *WarDriving v. The benign act of locating and logging wireless access points while in motion. - Blackwave*
	- A.k.a, Network stumbling, lanjacking(?), whacking(?)
	- Using a Wi-Fi enabled device, to discover the presence of wireless networks for statistics and mapping purposes
	- Does not include idiots who connect, they are called criminals

# What is 'Wardriving'

- Factory software allows rudimentary 'stumbling'
- First coined and automated by Pete Shipley of Dis.org in 2001
- Completely LEGAL!
- Now a competitive sport!
- Frighteningly effective

# Wardriving 101

- Laptop or PDA
- 802.11b(or A or G) card
- Special software that supports the card (Netstumbler, Kismet, BSDairtools, Wellenreiter)
- Some form of conveyance (feet, bike, car, etc)
- Optional:
	- External antennas (Pringles can, omni, yagi, etc)
	- GPS for generating maps
	- Misc software (real-time tracking, routing)
	- Music
	- Co-pilot

#### Passive Vs Active

- Netstumbler Active, 'Pings' for and Listens for 'Broadcast' announcements ~100 per second)
- Kismet Passive, Listens for any 802.11b traffic and determines network settings from packet capture. Able to detect 'cloaked' AP's (SSID broadcast turned off)
- Both Free (as in beer)
- Both useful as site survey tools, used throughout the industry

# Wardriving 101

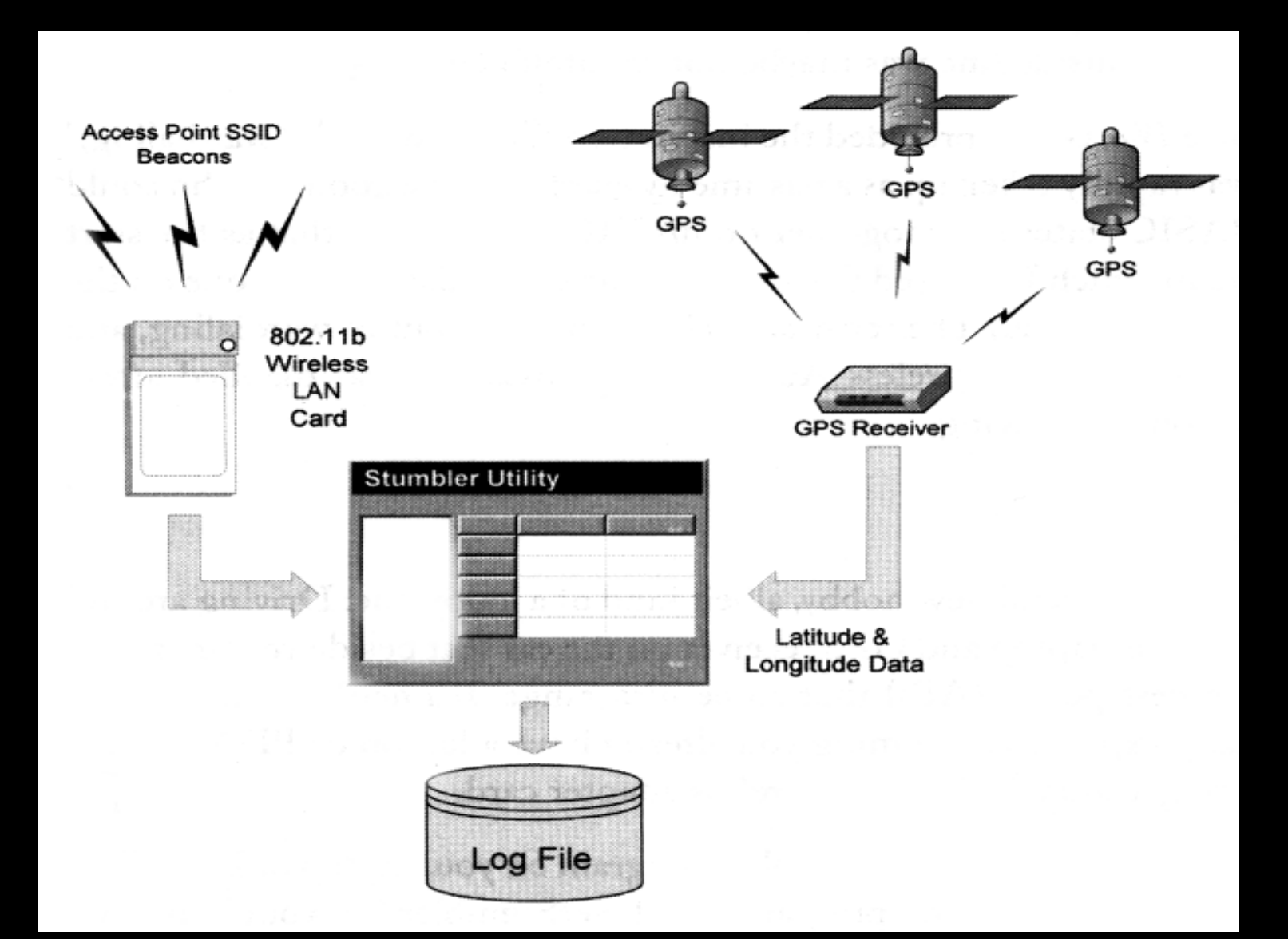

### The RenderVan Wardriving Rig

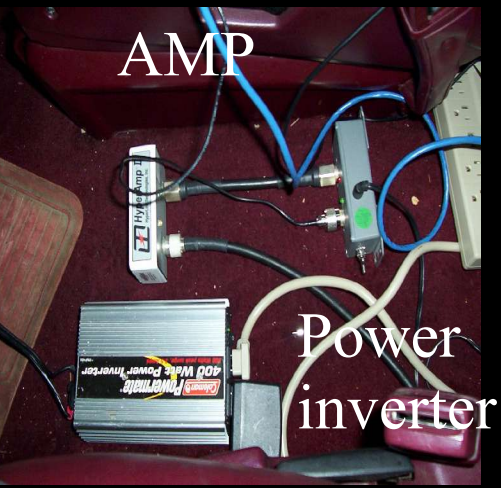

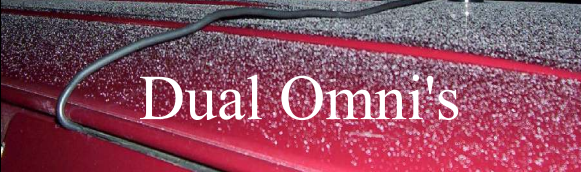

#### Triple inputs into log

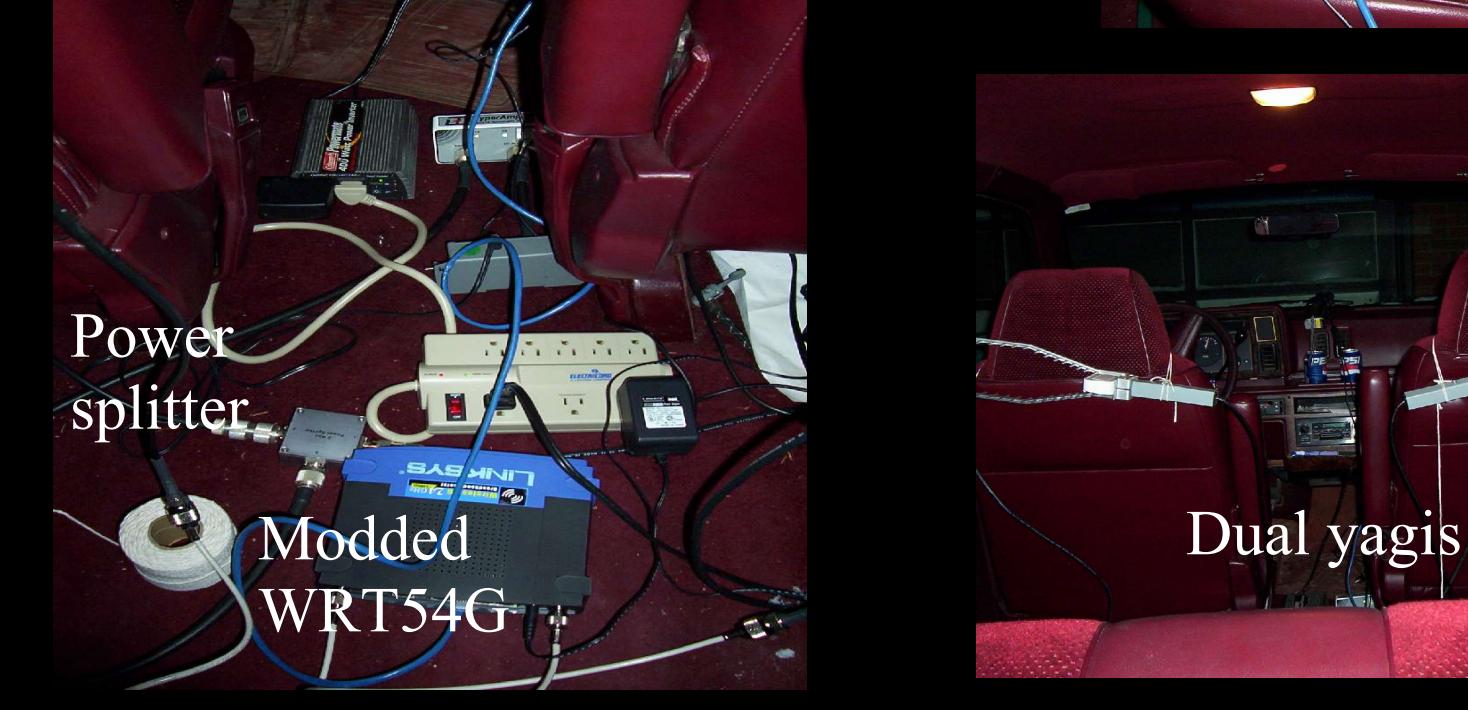

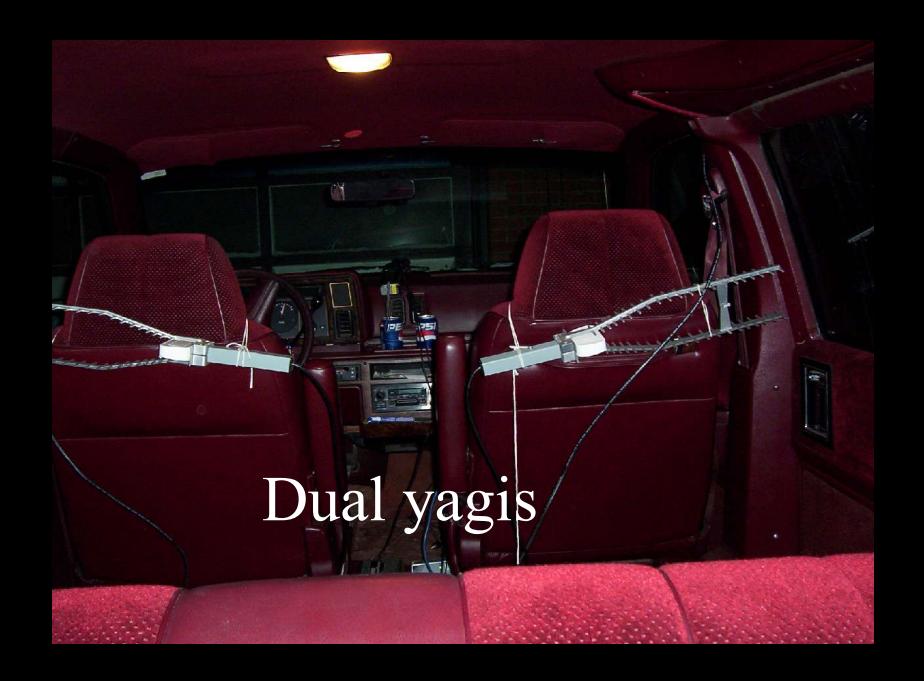

Single omni

#### Edmonton, Alberta as of May 29th 2005, 19,721 Access points

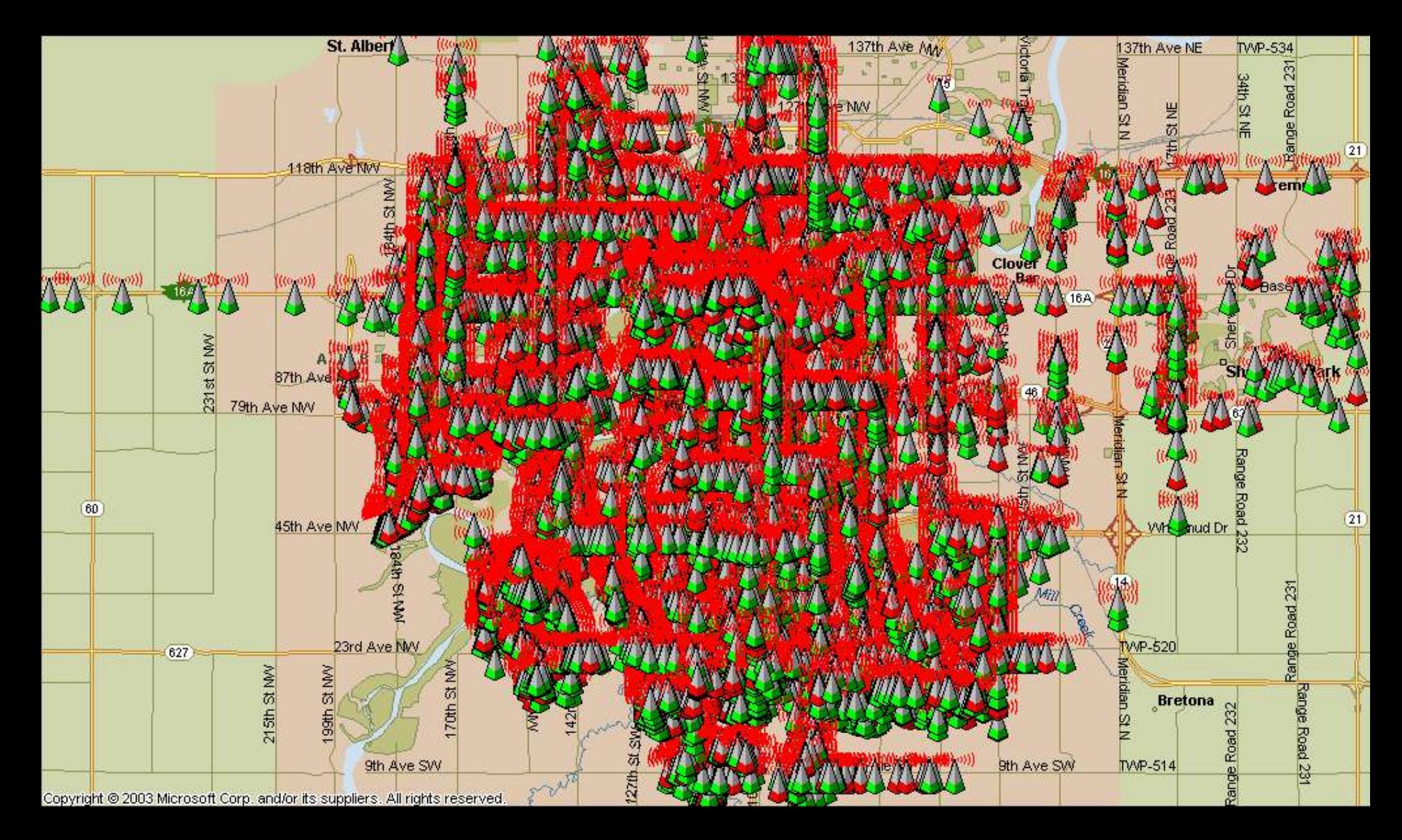

#### Downtown and University Detail

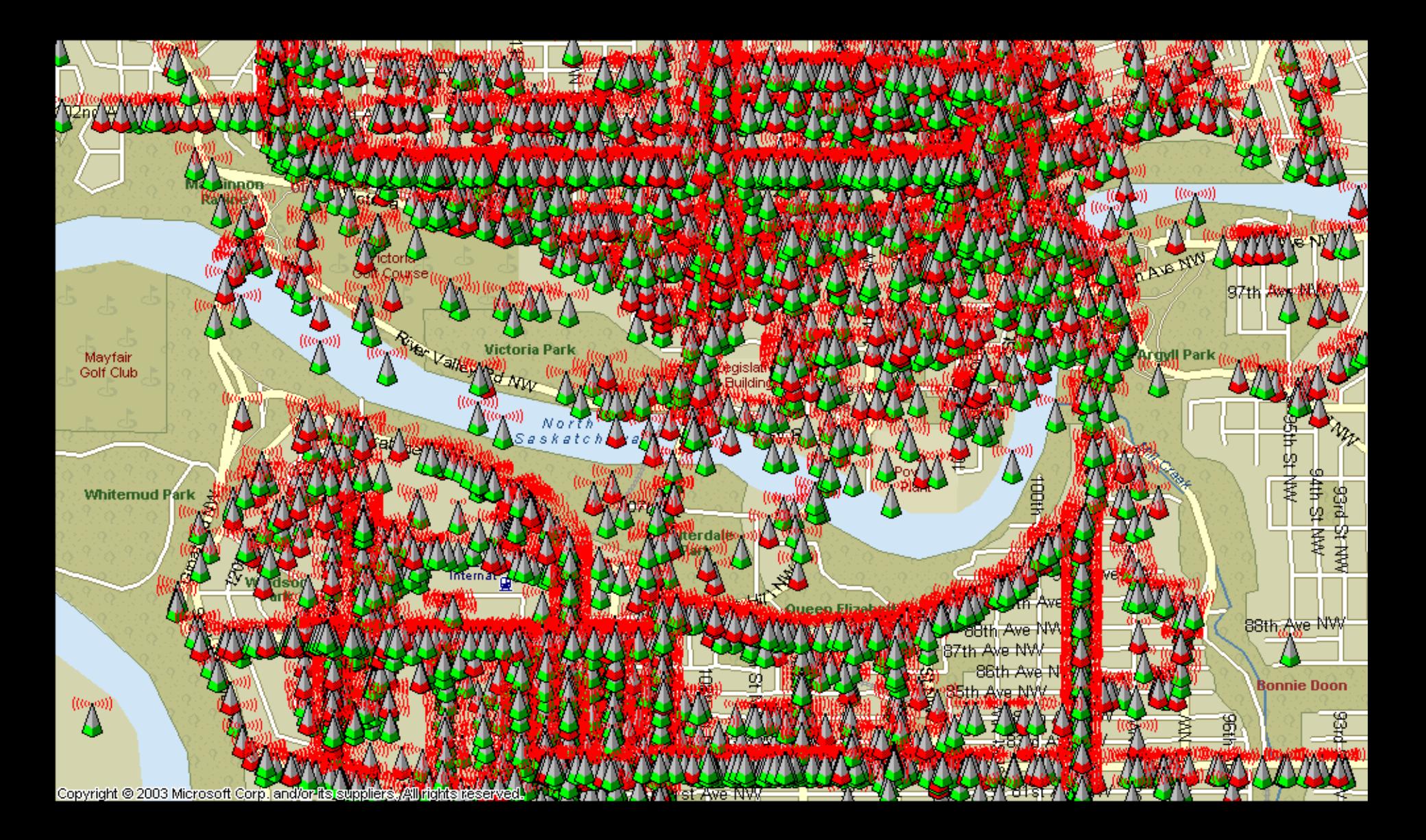

### Edmonton Statistics

#### Since March 2002

- 19,721 separate Access points detected
- 14,520 without WEP\* (not necessarily insecure)
- 5506 on default settings (very insecure)
- In the strangest of places
	- Hospitals, health facilities, gov't, hotels, trucking companies, breweries, homes, oil companies, schools, cafes, newspapers….
		- \* Does not currently count WPA networks

# Edmonton Survey Conclusions

- After many months and a lot of miles, It's getting (slowly) better, BUT:
- Insecure population growing faster, but seems to be learning though (Setup is earier now)
- Wireless is popular even in the frozen north and getting bigger
- 'It can't happen here' attitude
- Still a severe lack of understanding
- There is an interest in learning though (You're here now aren't you?)

#### Now that I have your attention…

What is the problem?

# The problems with Wi-Fi

- No one RTFM's or plans deployment
- AP's left on defaults
- WEP unsafe at any key length
- WPA Just a matter of time....
- Inappropriate deployment
- 'Rogue AP's
- It's a RADIO!

# RTFM

- Buried security warnings and instructions
- No deployment warnings
- Manufacturers ignoring problem, bad for sales
- 'We don't need no stinkin' Manual!' IT attitude
- Is getting better, common manufacturer setup utils

# Defaults

- 27.9% of AP's in Edmonton on Default, 'out of box' settings
- It works, don't screw with it' attitude
- Quick start guides ignore security
- Technical glitches and frustration
- Failure to realize that ANYONE can connect and use your connection

# Wired equivalency protocol

- Uses RC4
- Export restrictions kept key at 40bit, very weak 64bit added later on
- Proprietary extensions for 128bit and up, incompatible between manufacturers, making for headaches and users ignoring it
- Static Key, hard to change in large deployments
- Found weak in July 2001
- Fluhrer, Mantin, and Shamir ('S' in RSA) Broke RC4 in August 2001 which lead to…
- Airsnort :  $5-10M$  Packets  $+$  Luck  $=$  WEP Key
- Further breaks/weaknesses over the years leaves...
- Aircrack : 300K Packets + 30 seconds = WEP Key

# Deployment problems

- Often behind firewalls and other security devices on the 'Trusted' side of the network
- Should be treated as a wall jack; Would you run cat5 to the parking lot?
- Current implementation makes security hard to maintain (rotating keys, updating MAC filters)
- Attitudes: 'No one would want to break in here', 'No one will find me', 'Security costs too much'
- Technical bugs in trying to setup a secure system

# Rogue AP's

- Employee's being 'helpful', or 'creative'
- IT staff unaware, not caring
- No company policies, or no enforcement
- No IT auditing 'rogue hunting'
- Often on defaults (ID10T errors)
- Gee whiz factor for the boss
- Temporary becomes permanent
- Teddy-Net

### Remember: It's a Radio!

- Broadcasts far beyond walls and property
- If WEP/WPA not enabled, data is sent in the clear
- Email, database queries, FTP, messenger...
- Data sent in all directions
- Long distance connection <55 miles
- All Wi-Fi gear is a Tx & Rx
- Wi-Fi is 'cellular' in nature, designed to associate with the strongest signal (even if it's not yours)
- Poorly designed spec allows for all sorts of fun

# There Is Hope!

- WPA as an interim fix
- $802.1x$
- Cisco LEAP now slowly being shared among manufacturers
- Manufacturers starting 'Secure by Default' and common setup utilities
- Manuals starting to discuss security bluntly
- XP SP2 makes setup a lot easier
- Lots of press

# Suggestions for right now

- Set a company policy and enforce it. Big Bat!
- Use WEP/WPA at a minimum Keep out sign
- EAP (Extensible Authentication Protocol), Cisco
- RADIUS, 802.1x, VPNs, captive portals
- Audit network from wired side
- Audit network from wireless side
- Locate AP's in front of firewall, captive portal or other authentication (RADIUS, etc)
- Hire professionals for installation and advice (Many Wardrivers are professionals)

# It's not Just an Edmonton problem

In 2002, the Worldwide Wardrive was founded to provide a worldwide 'snapshot' of wireless usage and security for statistical analysis and awareness

#### NYC –WWWD3

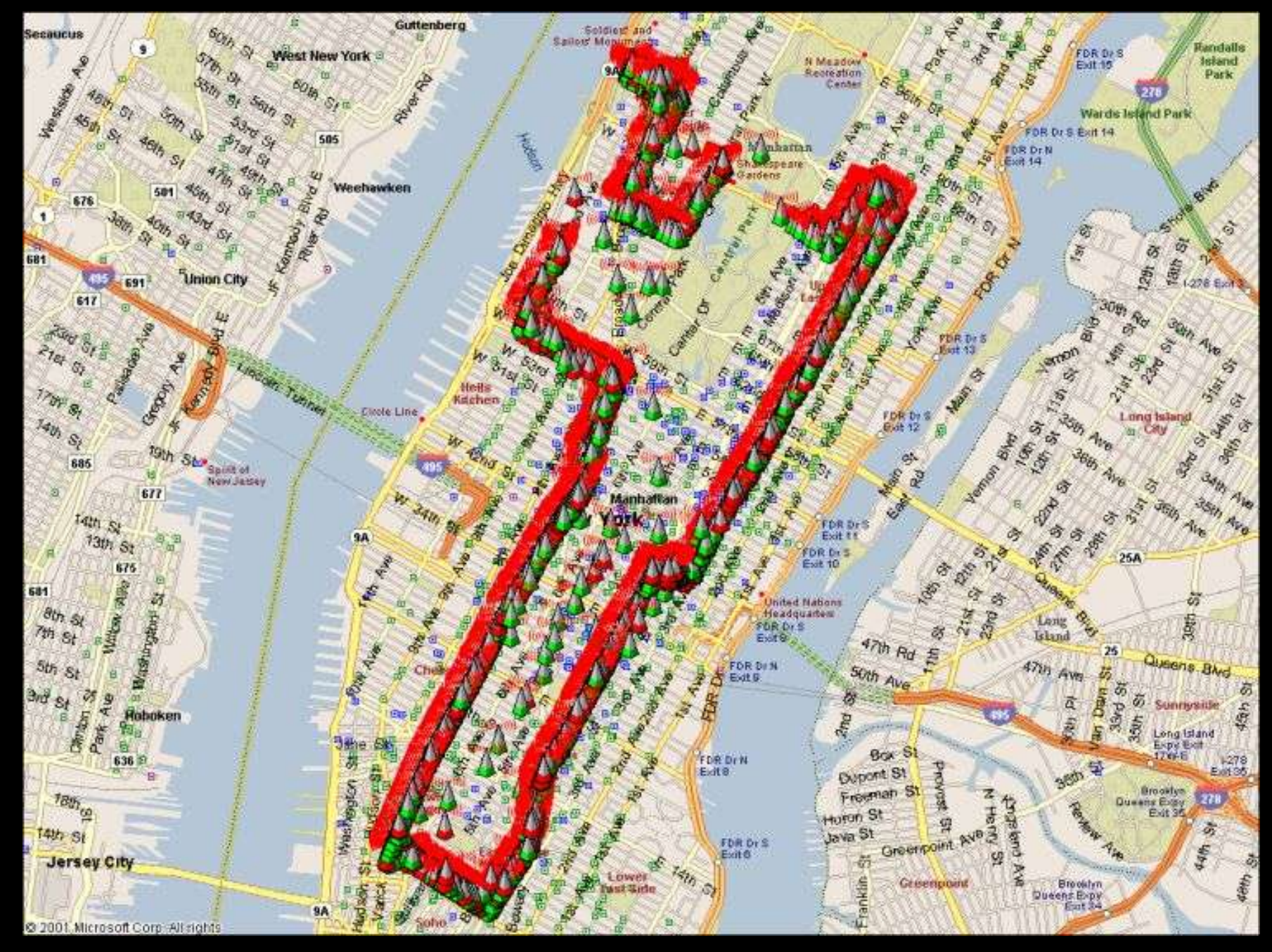

#### Silicon Valley –WWWD3

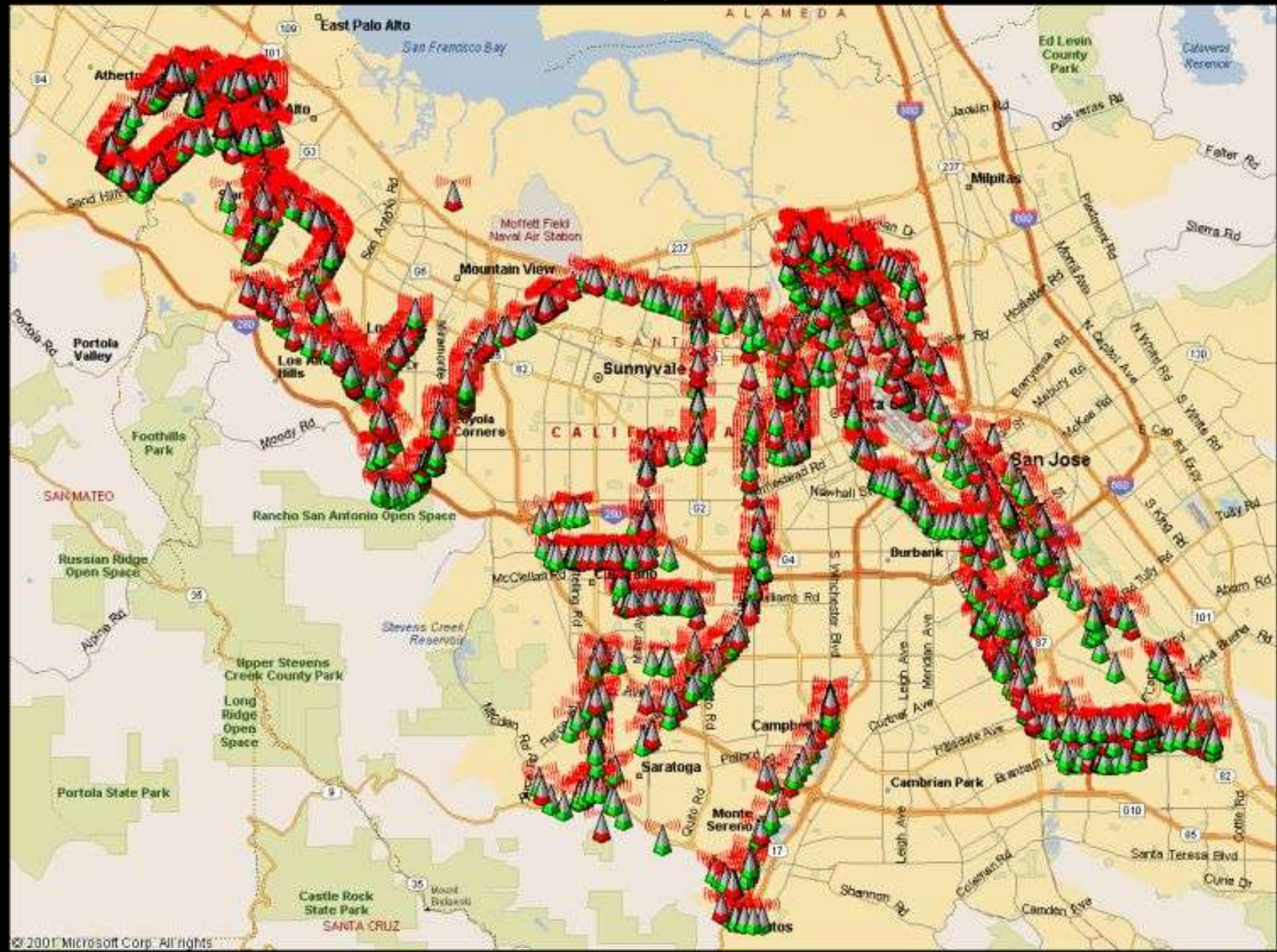

#### San Francisco –WWWD3

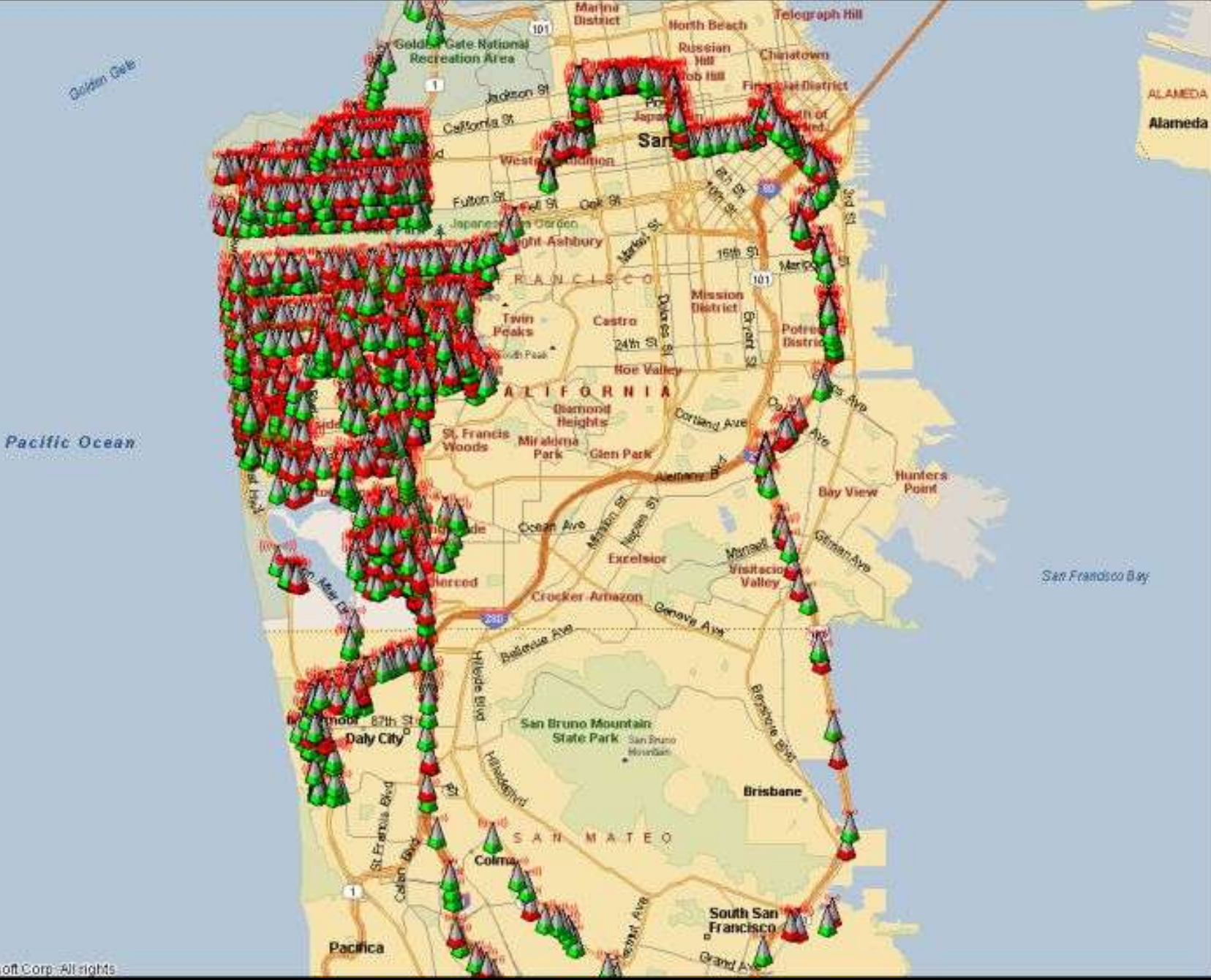

@ 2001 Microsoft Corp. Alt rights

#### North America –WWWD3

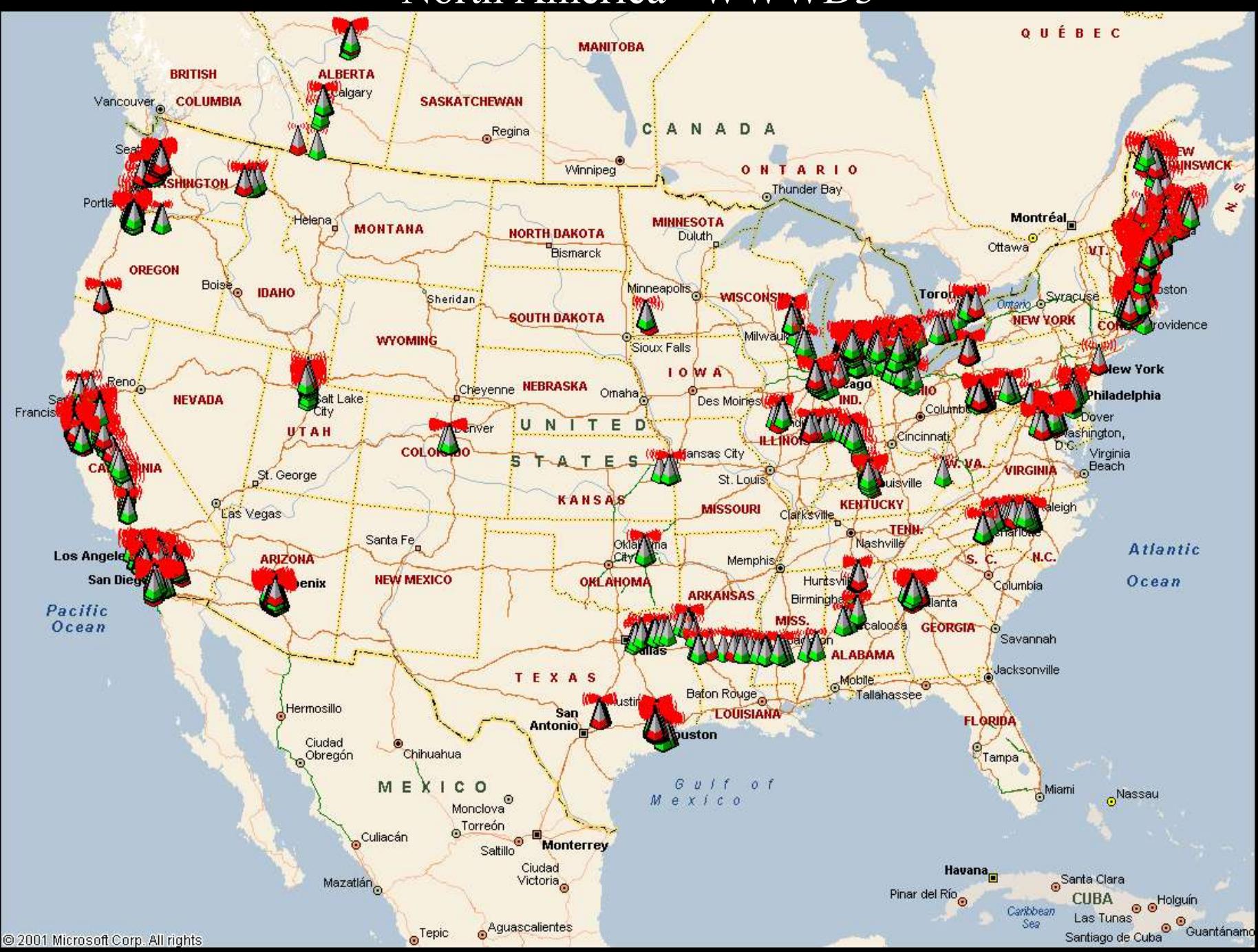

#### WWWD

• WWWD4 – June  $28<sup>th</sup>$  to July  $5<sup>th</sup> 2004$ 

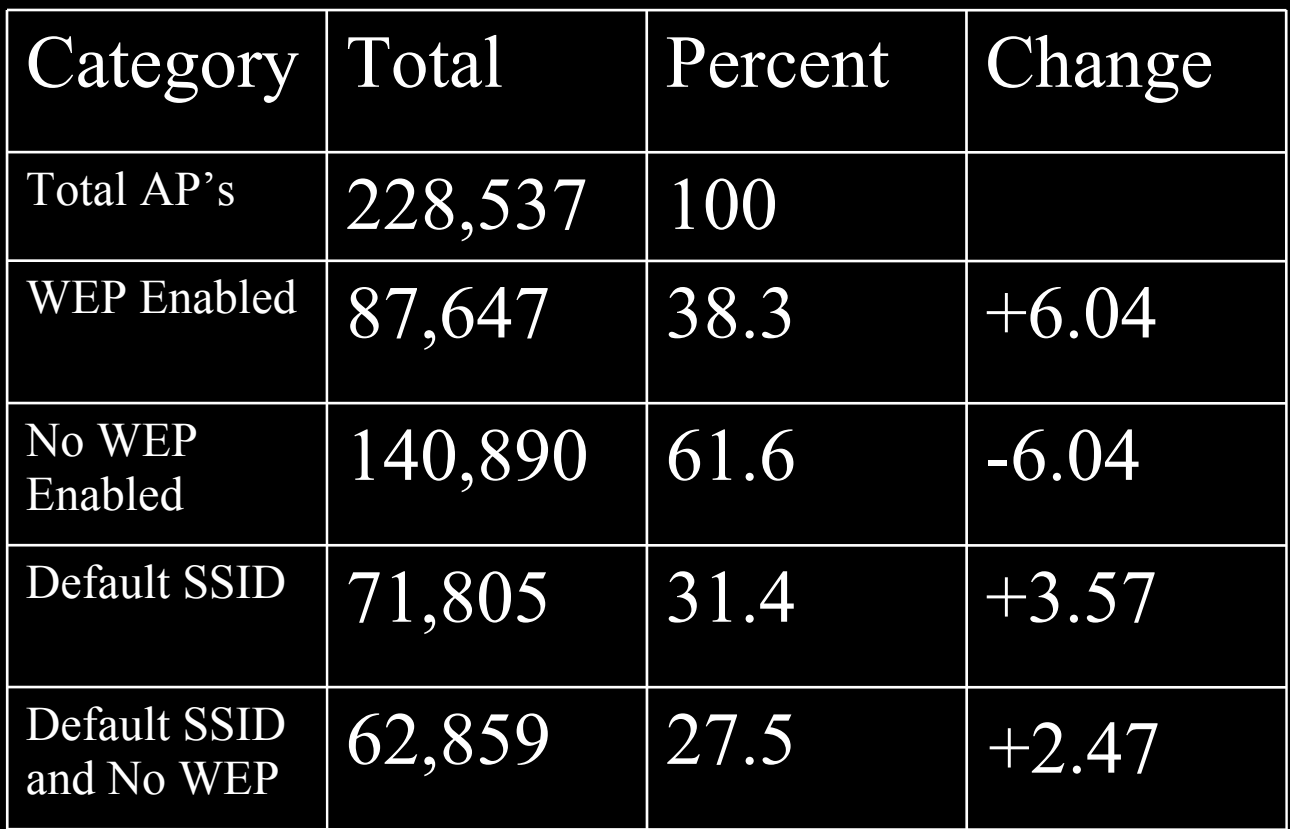

#### Resources

- Wardriver Approved
- 2 Chapters about wardriving
- Real world information, not theory based. Very practical
- Best book on real world security and implementation
- Written by one of the coolest people I know

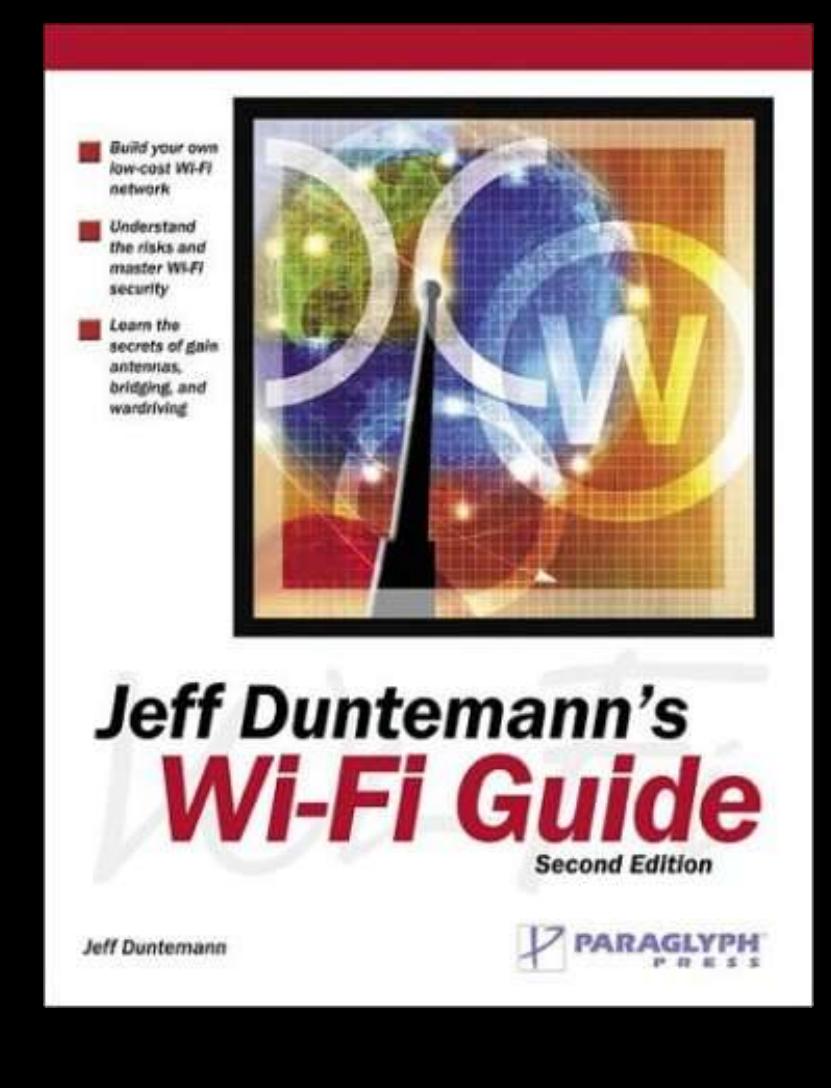

#### Resources

- Wardriver Written
- Complete How-to Guide
- Real world information, not theory based. Very practical
- Covers History and Ethics (as written by me!)
- "The 'Kama Sutra' of wardriving literature"
- Please buy through amazon.com link on www.blackthornsystems.com

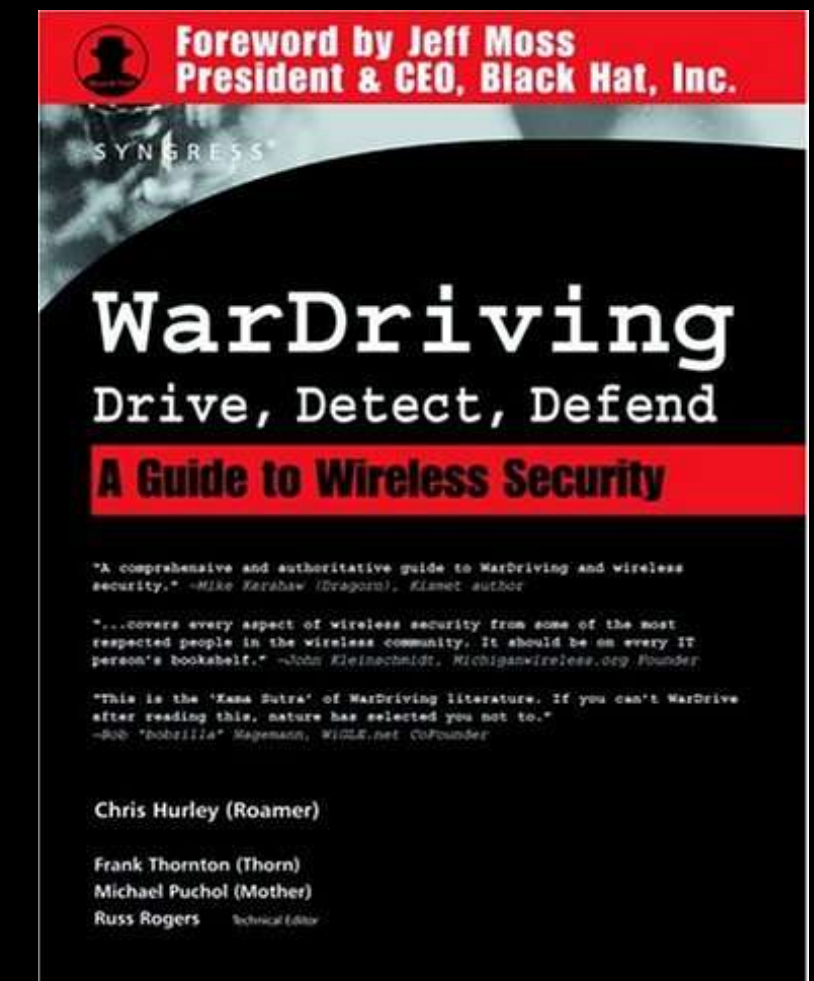

# Wigle.net

- Online Mapping Engine for AP's
- Great way to check if you've been stumbled
- 3,000,000 AP's mapped since Sept 2001
- Great resource in large cities for quick-anddirty site surveys
- Proof that there's wireless everywhere
- Great 'I-told-you-so' site to show the boss!

### Websites

- Worldwidewardrive.org Home of the WWWD
- Netstumbler.com Wardriving software Win32
- Kismetwireless.net Wardriving Software Unix
- Wardriving.com Wardriving news and software
- Renderlab.net Local Wardriving info and guides
- Fab-corp.com Making a living off my addiction
- Wigle.net Wirless maps
- Wifimaps.com More Wireless maps
- personalwireless.com/tools Tools archive

#### Demo's & Questions

Questions, Comments, Accusations, Demontrations

# Wireless Ways To Make Your Day Suck

- Wifi is a Radio
- Management frames control a lot of the connection
- Very poorly designed (What authentication?)
- No client controls for authenticating AP's
- What helps can also hinder
- Cleartext data can be folded, spindled and mutilated

# Why you should worry

- Unless you know the attacks, how can you guage risk?
- Understanding why your network goes to hell at 3:17pm each day
- Most attacks don't leave blatent fingerprints
- Many attacks can lead to further penetration
- Sometimes it's just weird stuff that makes you pull your hair out

### Void11 – Deauth Attack

- Client end session and sends a 'Deauthentication' frame for it's MAC to the AP to signal end of the session
- We can see the AP's MAC, the clients MAC.... What happens if we broadcast a spoofed deauth frame mid session?
- How to grind your network to a halt, FAST!
- Also useful as an anti-rogue tool!

## Aircrack

- WEP cracker that uses statistical analysis of encrypted frames to 'guesstimate' key
- First 24bits of key are known!
- 64bit=40bit, 128bit=104bit
- 40bit=150,000 frames, 104bit=500,000 to 1M frames required
- Aireplay allows for quick generation of encrypted traffic
- 1-2hrs to collect on a busy network

# Airpwn

- Debuted at Defcon 12 to much amusement
- Man-In-The-Middle replacement of data
- Listen for 'GET' request of images/HTML and replace with our own
- Requires 2 cards, 1 recieve, 1 send
- Fun party trick, but could also be used to inject malicious payloads into websurfing at, oh say, a public hotspot....

# Airsnarf

- 'Fake' access point tool ('Evil Twin' AP)
- Turns your laptop into an access point for MITM attacks
- Simply replace login screen with public hotspot login page, overpower legit AP, all users now send their data through you, and logins and passwords are sent to root@localhost
- You control DNS as well...

# Hotspotter

- Listens for clients preferred network
- Compares to internal list of known hotspots
- Configures itself to be that hotspot
- Can be made to run any sort of script/command after succesful association (Port scan? Malicious payload upload?)
- Could be extended to respond to ANY network probes....

## FakeAP

- 'Spew' random becon frames of fake networks to hide your AP among the noise
- What happens if someone does it to you?
- XP likes to cling to the strongest signal
- 400000 identical SSID networks anyone?
- How about at a legit hotspot? Conference?
- Neat party trick, not overly useful in production

# Help! What do I do!

- Wi-Fi needs planning
- Hire a professional!
- Site survey
- Invest in higher end gear
- Failover plan, what happens if it goes down?
- Layer 2 monitoring? Wireless IDS? Tracking gear? Disipline device?
- Don't do it because of the 'gee whiz' factor

### Conclusions

- Wifi is not for everyone or every situation
- There are risks with any network
- Know thy enemy, Know your risks
- Slowly getting better
- Keep up on the news

# Thank you.

# Questions?